## **1 Aplicaciones moviles con Intel XDK**

#### **1.1 Sumario**

- [1](#page-0-0) [Intel XDK](#page-0-0)
	- ♦ [1.1](#page-0-1) [Enlaces web a Intel XDK](#page-0-1)
	- ♦ [1.2](#page-0-2) [Video-Tutoriales sobre Intel XDK](#page-0-2)
	- ♦ [1.3](#page-0-3) [Descarga de App móvil demo realizada en clases](#page-0-3)

# <span id="page-0-0"></span>**2 Intel XDK**

Intel® XDK, es una solución multiplataforma HTML5, que permite a los desarrolladores escribir aplicaciones web e híbridas una vez, e implementarlas en varias tiendas de aplicaciones y dispositivos en diferentes formatos.

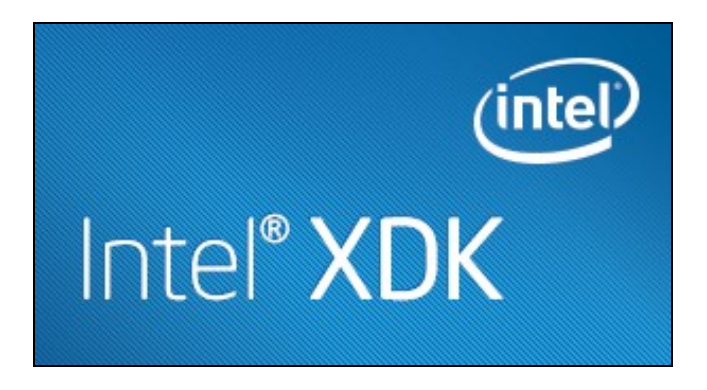

Es fácil de usar:

- Flujo de trabajo simplificado desde el diseño hasta la tienda de aplicaciones.
- Desarrolle más rápidamente: Herramientas de diseño integrado, purebas y creación.
- Distribuya de manera más sencilla: En más tiendas de aplicaciones y en más formatos Intel XDK está disponible como descarga gratuita para Windows\* 7 & 8 , Apple OS X\*, y Ubuntu\* Linux\*

#### <span id="page-0-1"></span>**2.1 Enlaces web a Intel XDK**

- [Página Oficial de Intel XDK](https://software.intel.com/es-es/html5/home)
- [Descarga de Intel XDK software](http://xdk-software.intel.com/)

**Atención**: a la hora de instalarlo se recomienda hacerlo en una ruta que no contenga espacios en blanco. Por ejemplo en C:\intel\XDK

#### <span id="page-0-2"></span>**2.2 Video-Tutoriales sobre Intel XDK**

[Intel XDK App Starter Tutorials](https://www.youtube.com/playlist?list=PLg-UKERBljNzYQcnqMqErRFf3Q91JeFDW)

[Intel XDK App Designer Tutorials](https://www.youtube.com/playlist?list=PLzwFYM4Q6gAOZ3u4djoBzE9NR8_sfPDRu)

### <span id="page-0-3"></span>**2.3 Descarga de App móvil demo realizada en clases**

- Si quieres descargar la **carpeta con los ficheros fuente** del proyecto mostrado en clase puedes hacerlo desde aquí: [Archivo:SCTMobile.zip](https://manuais.iessanclemente.net/index.php/Archivo:SCTMobile.zip)
- Si quieres instalar la aplicación Android, directamente en tu dispositivo móvil puedes descargarla desde: [Demo App Móvil Android IES San](https://am-xdk2.s3.amazonaws.com/cust.889100da-c9c1-49d3-9d88-05fe3f6ba76c/app.e7b4a4e8-58ec-4b6e-b761-cb1f0e804a8f/ANDROID/sctapp.Android.4.2.20140528073948.apk) [Clemente](https://am-xdk2.s3.amazonaws.com/cust.889100da-c9c1-49d3-9d88-05fe3f6ba76c/app.e7b4a4e8-58ec-4b6e-b761-cb1f0e804a8f/ANDROID/sctapp.Android.4.2.20140528073948.apk)

**Atención**: para poder instalar la aplicación móvil en tu dispositivo Android, tienes que **permitir la instalación de aplicaciones desde orígenes desconocidos**, ya que ésta no está en Google Play.

-[-Veiga](https://manuais.iessanclemente.net/index.php/Usuario:Veiga) ([discusión](https://manuais.iessanclemente.net/index.php?title=Usuario_discusi%C3%B3n:Veiga&action=edit&redlink=1)) 01:25 11 may 2015 (CEST)